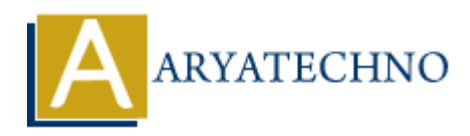

# **CSS Buttons**

**Topics :** [CSS](https://www.aryatechno.com/category/7/css.html) **Written on** [April 02, 2021](https://www.aryatechno.com/page/css/115/css-buttons.html)

CSS Buttons property is used to create and style buttons.

Below CSS properties are used to animate buttons.

- 1. color
- 2. background-color
- 3. font-size
- 4. text-align
- 5. display
- 6. border
- 7. padding
- 8. border-radius
- 9. box-shadow
- 10. cursor
- 11. width
- 12. float

You can give shadow, border, rounded, colored , background image style to button using above properties.

#### **Syntax :**

<style> button{ color:#FFFFFF; background-color:#000099; border:#999999 solid 1px; padding:16px; text-align:center; vertical-align:middle; transition-duration: 0.7s; cursor:pointer; font-weight:bold; font-size:18px; box-shadow: 0 9px 18px 0 rgba(0,0,0,0.8), 0 7px 22px 0 rgba(0,0,0,0.35); display:inline-block; margin:6px; vertical-align:middle; on April 02, 2021<br>
tons property is used to create and style buttons.<br>
SS properties are used to animate buttons.<br>
ARS properties are used to animate buttons.<br>
The case of constraints<br>
that different areas<br>
references<br>
are

#### </style>

### **Example :**

 $\text{thm}$ <head> <title>Learn Css button tutorials by aryatechno</title> </head> <body> <button id="btn" style="color:#FFFFFF; background-color:#000099; border:#999999 solid 1px; padding:20px; text-align:center; vertical-align:middle; transition-duration: 0.7s; cursor:pointer; font-weight:bold; font-size:18px; box-shadow: 0 9px 18px 0 rgba(0,0,0,0.8), 0 7px 22px 0 rgba(0,0,0,0.35); display:inline-block; margin:6px; vertical-align:middle;">Button</button> </body>  $<$  /html $>$ Decreases the model of the model of the model of the model of the product and all application and material elign:<br>
vertical-align:middle;<br>
translichedide,<br>
translichedide,<br>
tons-shadow: 0 9px 18px 0 rgba(0,0,0,0,8), 0 7px

## **Output:**

Button